## **eole-common - Anomalie #2980**

# **Par défaut on ne peut pas se connecter en SSH sur EoleBase**

28/02/2012 11:57 - Klaas TJEBBES

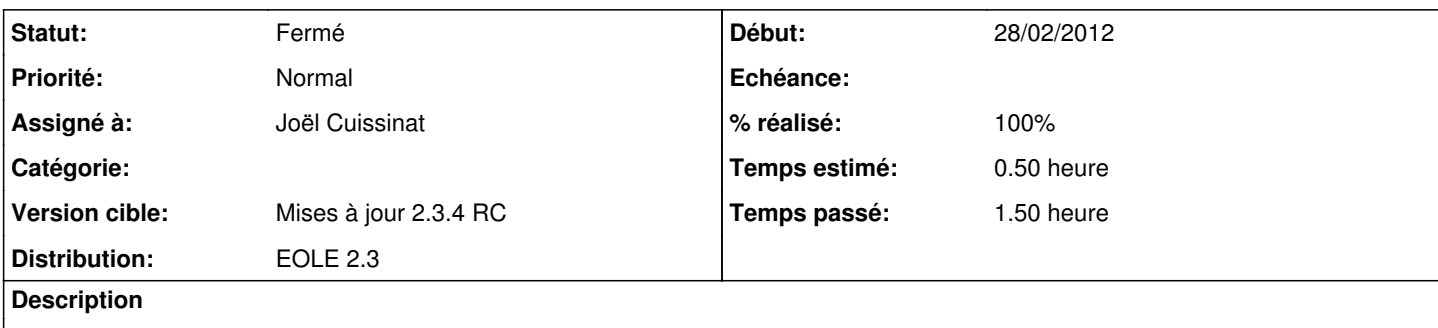

La réponse à la question "Autoriser les connexions ssh" est à "non" par défaut.

Un module EOLE a toujours été administrable par SSH il serait bon de se tenir à cette ligne de conduite.

Pour les utilisateurs déjà habitués au modules EOLE ça peut devenir un casse-tête, la question étant nouvelle et à "non" par défaut.

#### **Révisions associées**

#### **Révision f2a1cb33 - 28/02/2012 17:10 - Joël Cuissinat**

Accès ssh et EAD activés par défaut sur eth0 et eth1 (fixes #2980 @20m)

#### **Révision be288c6a - 29/02/2012 11:39 - Joël Cuissinat**

Nettoyage du dictionnaire 01\_network.xml

- remplacement des check "obligatoire" pour pppoe, alias et vlan
- modification des libellés des variables "admin\_ethX" REF #2980 @10m, REF #2790

#### **Révision 385209fb - 01/03/2012 11:33 - Joël Cuissinat**

Finalisation du nettoyage du dictionnaire 01\_network.xml

- remplacement des check "obligatoire" pour les interfaces
- remplacement des check "obligatoire" pour l'ajout de routes et d'hôtes REF #2980 @10m, REF #2790

#### **Révision 7f04e103 - 27/10/2017 15:23 - Alexandre Delaunay**

permits to embed documents in public faq when mentionned in content

fix #2980

### **Historique**

### **#1 - 28/02/2012 12:03 - Emmanuel GARETTE**

Si je comprends bien la demande, tu veux mettre à "oui" comme ca l'utilisateur sera obligé :

- soit de mettre une adresse IP/netmask (puisque c'est une valeur obligatoire) ; - soit de désactiver le support de SSH.

## **#2 - 28/02/2012 15:01 - Klaas TJEBBES**

Afin de ne pas perdre les utilisateurs on peut placer la valeur "autoriser les connexions SSH" à "oui" et ne rien mettre dans les champs adresse/netmask.

Ces derniers étant des champs obligatoires si le premier est à "oui", cela attirera l'attention de l'utilisateur (au moment de la validation dans gen\_config) sur le fait que les autorisations réseau doivent maintenant être paramétrées.

### **#3 - 28/02/2012 16:45 - Joël Cuissinat**

- *Assigné à mis à Joël Cuissinat*
- *Version cible mis à Mises à jour 2.3.4 RC*
- *Temps estimé mis à 0.50 h*

OK mais évidemment ce ne sera disponible que pour la prochaine ISO :)

A noter que le cas est à peu près gérer dans l'outil "import Creole2.2" cf. [upgrade.py](http://eole.orion.education.fr/gitweb/?p=creole;a=blob;f=creole/upgrade.py;h=f324f9751e5425a7db7bd0ec210d9b7866ea94a7;hb=HEAD#l91)

### **#4 - 28/02/2012 17:12 - Joël Cuissinat**

*- Projet changé de eolebase à eole-common*

### **#5 - 28/02/2012 17:12 - Joël Cuissinat**

- *Statut changé de Nouveau à Résolu*
- *% réalisé changé de 0 à 100*

Appliqué par commit [f2a1cb33f2d1af79c64819dcc12fa64c96f19de3.](https://dev-eole.ac-dijon.fr/projects/eole-common/repository/revisions/f2a1cb33f2d1af79c64819dcc12fa64c96f19de3)

## **#6 - 22/03/2012 13:05 - Fabrice Barconnière**

*- Statut changé de Résolu à Fermé*